## **C.U.SHAH UNIVERSITY Summer Examination-2019**

## **Subject Name: Fundamentals of Computer Subject Code: 4AH01FOC1 Branch: B.A. (All) Semester: 1 Date: 14/03/2019 Time: 02:30 To 05:30 Marks: 70**

Instructions:

- (1) Use of Programmable calculator & any other electronic instrument is prohibited.
- (2) Instructions written on main answer book are strictly to be obeyed.
- (3) Draw neat diagrams and figures (if necessary) at right places.
- (4) Assume suitable data if needed.

## **Q-1 Attempt the following questions: (14) a)** \_\_\_\_ is known as father of Computer. \_\_\_\_ એ કોમ્પ્યટુરના પતા તરીકે ઓલખાય છે. (A) Bill Gates બિલ ગેટસ (B) Graham Bell ગ્રેહામ બેલ (C) Charles Babbage ચાર્લ્સ બબેજ (D) Sundar Pichai સદુું ર પચાઈ **b**) A computer which is Analog and Digital both is <sub>\_\_\_</sub>. \_\_\_કમ્પ્યુટર એ એનાલોગ અને ડિજિટલ બંને છે. (A) ANALOG એનાલોગ (B) HYBRID હાઇબ્રિડ (C) DIGITAL ડિજિટલ (D) MINI મિનિ **c)** Spreadsheet term is associated with which software? Spreadsheet બ્દ કયા સોફ્ટળેર સાથે સંકળાયેલો છે? (A) Ms-Excel (B) Ms-Power point (C) Ms-Word (D) Paint **d**) Which of the following is not a browser. નીચેના માંથી આપેલ કયું બ્રાઉજર નથી? (A) Chrome ક્રોમ (B) Firefox પાયરપોક્સ(C) Opera ઓેરા (D) Paint ેઈન્ટ **e)** Find out example of Italic. ઇટાબક અક્ષરોનુુંઉદાહરણ ઓલખી ફતાળો (A) HELLO (B) "HELLO" (C) *HELLO* (D) "HELLO" **f)** Which can be used for quick access to commonly used commands and tools? કોમન ટ્રલ્સના ઝડપી વપરાશ માટે નીચેના માથી શું વપરાય છે? (A) Status bar (B) Tool bar (C) Menu bar (D) Title bar **g)** END key is used to\_\_\_. END કી એ ળરાય છે\_\_\_. (A) Moves the curser end of the line કર્સર ને લાઇનના છેડે મોકલવા (B) Moves the curser end of the document કર્સર ને ડોકયમેંટના છેડે મોકલવા (C) Moves the curser end of the paragraph કર્સર ને ફકરાના છેડે મોકલવા

- (D) Moves the curser end of the screen કર્સર ને સ્ક્રીનના છેડે મોકલવા
- **h)** Which is used for make all letters capital? ફધા અક્ષરોને કૅપટમાું કરળા કઈ કી ળરાય છે?

(A) Shift શિફ્ટ (B) Alt અલ્ટર (C) Caps Lock કેપ્સ લોક (D) Insert ઇન્સર્ટ

- **i)** Enter key is used to
	- (A) Moves the curser in end of screen કર્સર ને સ્ક્રીનના છેડે મોકલવા

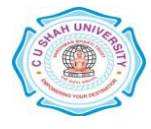

(B) Moves the curser in new line કર્સર ને નવી લાઇનમાં મોકલવા

- (C) Moves the curser in top of screen કર્સર ને સ્ક્રીનની ઉપર મોકલવા
- (D) Moves the curser in middle of screen કર્સર ને સ્ક્રીનના વચે મોકલવા
- **j)** Define: Computer. વ્યાખ્યા આો: કમ્પ્યટુર.
- **k)** Write Full form of : RAM પરૂુું નામ ખો : RAM
- **l)** Write Full form of : ROM પરૂુું નામ ખો : ROM
- **m)** Write Full form of : CU પરૂુું નામ ખો : CU
- **n)** Write use of Mouse. MOUSE ઉયોગ ખો.

## **Attempt any four questions from Q-2 to Q-8.**

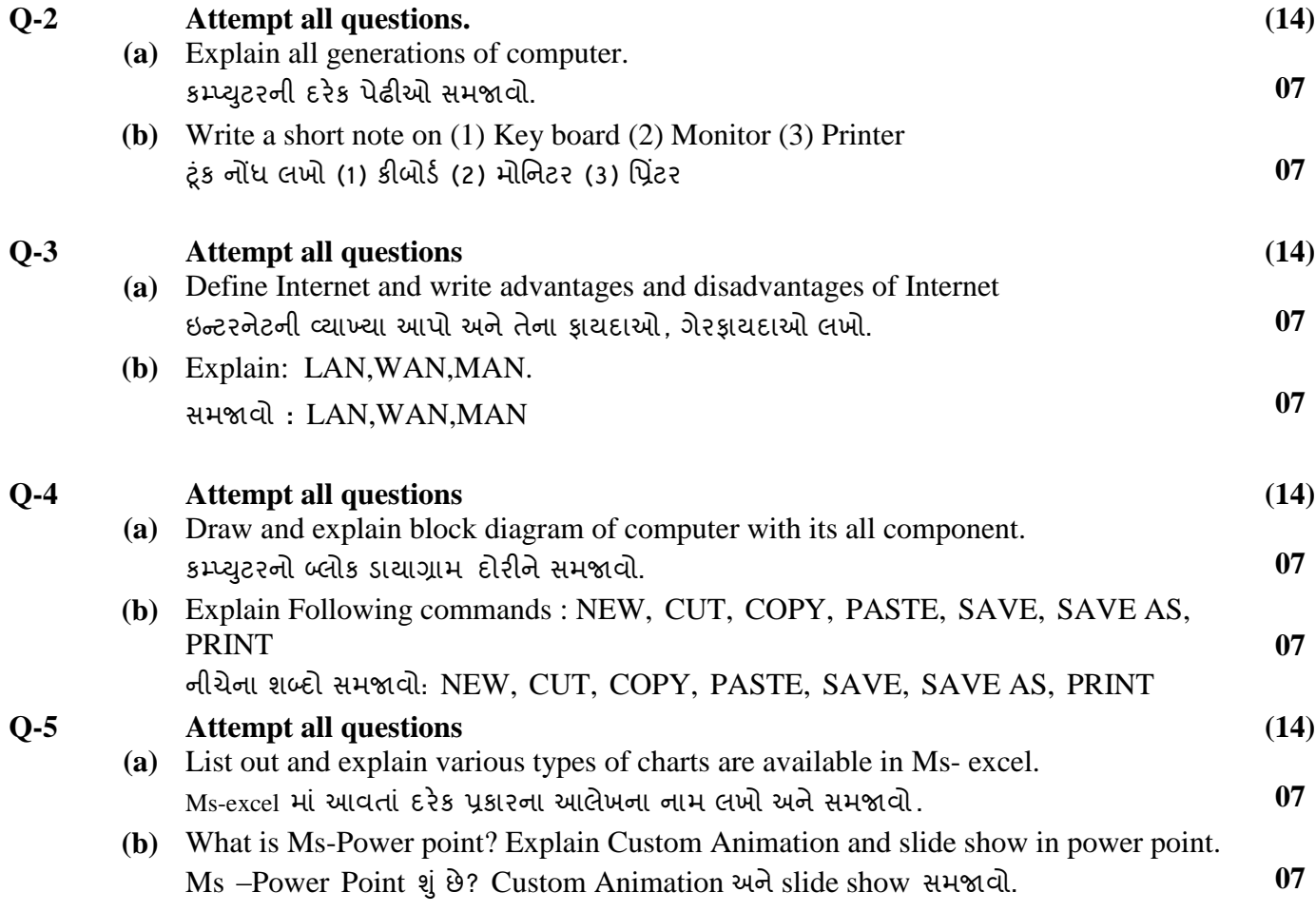

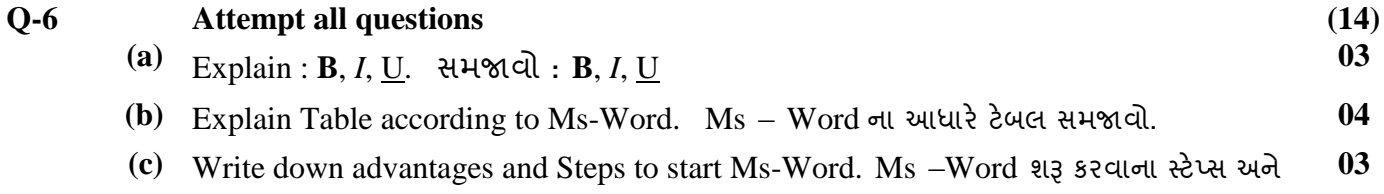

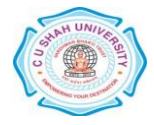

તેના પાયદાઓ ખો.

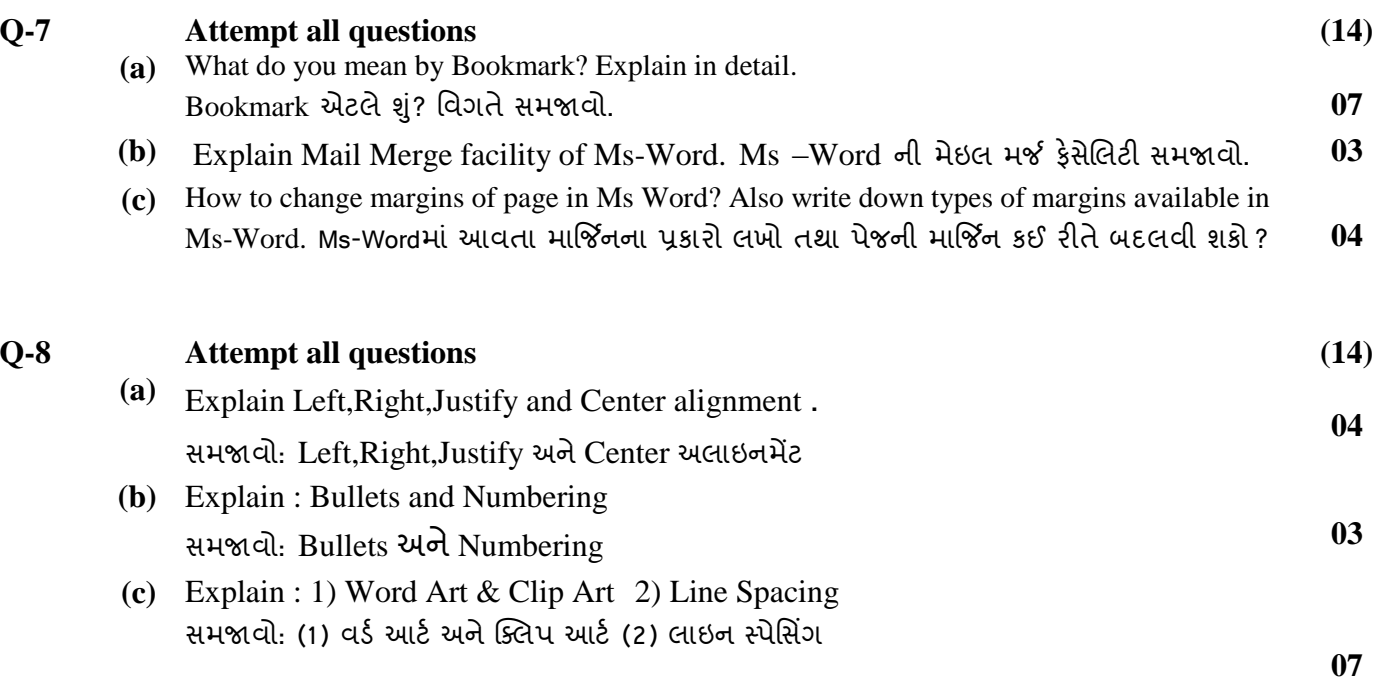

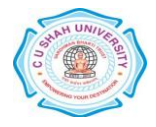